# Федеральное агентство по образованию ТОМСКИЙ ГОСУДАРСТВЕННЫЙ УНИВЕРСИТЕТ

**Утверждаю:**

*Декан филологического факультета*

*\_\_\_\_\_\_\_\_\_ проф. Т.А. Демешкина «\_\_»\_\_\_\_\_\_\_\_\_\_\_2009 г.*

## **«БАЗЫ ДАННЫХ В ИЗДАТЕЛЬСКОМ ДЕЛЕ»** УЧЕБНО-МЕТОДИЧЕСКИЙ КОМПЛЕКС

## Специальность 021500– **ИЗДАТЕЛЬСКОЕ ДЕЛО И РЕДАКТИРОВАНИЕ**

Статус дисциплины: Федеральный компонент направления

Томск 2009

**ОДОБРЕНО** кафедрой общего, славяно-русского языкознания и классической филологии

Протокол № 2 от «06 » февраля 2009 г.

Зав. кафедрой, профессор З.И. Резанова

**РЕКОМЕНДОВАНО** методической комиссией филологического факультета

Председатель комиссии, доцент Т.Б. Банкова

Рабочая программа по курсу «Базы данных в издательском деле» составлена на основе требований Государственного образовательного стандарта высшего профессионального образования по специальности 021500 – ИЗДАТЕЛЬСКОЕ ДЕЛО И РЕДАКТИРОВАНИЕ, утвержденного 10 марта 2000 г.

Общий объем курса 74 ч. Из них: лекции – 16; семинары - 2 ч, практические занятия – 18 ч.; самостоятельная работа студентов - 38 ч.

Зачет в первом семестре.

СОСТАВИТЕЛИ:

**Мишанкина Наталья Александровна** - кандидат филологических наук, доцент кафедры общего, славяно-русского языкознания и классической филологии.

РЕЦЕНЗЕНТ: доцент Ю.А. Эмер

## **I. ОРГАНИЗАЦИОННО-МЕТОДИЧЕСКИЙ РАЗДЕЛ**

Учебный курс «Базы данных в издательском деле» разработан в рамках специальности 021500 – «Издательское дело и редактирование». Он может выступать как в качестве самостоятельной учебной дисциплины, так и в составе комплекса дисциплин.

Основная **целевая направленность курса** – формирование у студентов целостной системы теоретических знаний и практических навыков в области проектирования, создания и использования информационных систем и баз данных в издательском деле.

#### **Задачи курса**

- 1. Формирование системы теоретических знаний об автоматизированных информационных системах, базах и банках данных как функциональной составляющей подобных систем.
- 2. Формирование системы представлений о перспективах использования целостных информационных систем в издательской деятельности.
- 3. Формирование системы теоретических знаний и умений в области структурирования информации, определения моделей данных и проектирования баз данных.
- 4. Выработка устойчивых навыков работы с Microsoft Access.
- 5. Обучение созданию реляционных СУБД в среде Microsoft Access.

#### **Требования к уровню освоения курса сводятся к следующему.**

По окончании работы по курсу студенты должны демонстрировать теоретические знания:

- 1. О месте компьютерных технологий в работе издательства.
- 2. Об информационных системах и перспективах их использования.
- 3. О методах структурирования информации, моделях данных и проектировании баз данных.

А также практические навыки:

- 1. Создания базы данных.
- 2. Работы с Microsoft Access.

## **II. СОДЕРЖАНИЕ КУРСА**

#### **1. Темы и краткое содержание**

#### **Часть 1. Проектирование и создание баз данных.**

#### **Тема 1. Введение. Базы данных в издательском деле.**

Место роль новых информационных технологий в современном обществе. Использование компьютерных программ в издательском деле.

Информационные и управляющие системы. Базы и банки данных. Издательские базы данных. Интегрирование баз данных в «ERP» (Enterprise Resource Planning — Управление ресурсами предприятия) и «CRM» (Customer Relationship Management (Управление Взаимоотношениями с Клиентом) системы.

## **Тема 2. Основы построения баз данных**

Базы данных и информационные системы: архитектура информационной системы. Системы управления базами данных. Локальные информационные системы. Схема обмена данными при работе с БД.

Модели и типы данных. Иерархическая, сетевая, реляционная модель, постреляционная, многомерная модели (обзор).

Реляционная модель Типы данных. Индексирование. Связывание таблиц. Контроль целостности связей. Теоретические языки запросов. Реляционная алгебра.

#### **Тема 3. Проектирование и использование баз данных.**

Проектирование баз данных. Проблемы проектирования. Этапы проектирования. Инфологическая схема предметной области. Даталогическая схема предметной области. Рекомендации по разработке объектов БД. Проблемы структурирования. Правила формирования отношений. Нормализация данных. Обеспечение целостности.

Использование баз данных. Настройка и администрирование. Защита информации. Работа с мультимедиа данными.

Современные СУБД и их применение. Средства поддержки проектирования. Создание основных элементов БД. Защита баз данных. Скрытие объектов баз данных.

#### **Часть 2. Работа с СУБД Access.**

## **Тема 4. Общая характеристика СУБД Access.**

Хранение данных в СУБД Access: таблицы, отчеты, запросы. Запуск программы Access . Элементы экрана. Знакомство с панелями инструментов Access. Выход из программы Access.

Планирование баз данных. Нормализация базы данных. Составление таблиц. Использование форм и отчетов.

Создание новой базы данных. Выбор правильного способа создания базы данных. Сохранение, закрытие и открытие базы данных. Поиск файла базы данных.

## **Тема 5. Работа с таблицами.**

Создание таблиц с помощью мастера таблиц. Создание таблицы в режиме конструктора таблицы. Знакомство с типами данных и форматами. Назначение ключевого поля. Переключение между режимом конструктора и режимом таблицы.

Создание таблиц в режиме таблицы. Изменения таблицы. Исправление полей и их свойств. Добавление полей. Удаление полей. Скрытые поля. Удаление таблицы. Ввод данных в таблицу. Перемещение по таблице. Редактирование данных в таблице. Удаление записей. Перемещение и копирование данных.

Форматирование таблиц. Изменение ширины столбца и высоты строки. Изменение шрифта.

Создание связей между таблицами. Связи между таблицами. Целостность данных. Изменение связи. Удаление связи.

#### **Тема 6. Работа с формами.**

Создание простой формы. Использование Автоформы. Использование мастера форм. Создание формы с нуля. Добавление полей к форме. Ввод данных в форму. Изменение формы. Перемещение полей. Ввод текста. Просмотр верхних и нижних колонтитулов. Изменение длины поля. Форматирование текста. Изменение последовательности перехода

#### **Тема 7. Поиск данных.**

Поиск данных. Использование команды Найти. Использование команды Заменить. Другие способы поиска данных.

Сортировка и использование фильтров. Сортировка данных. Использование фильтров. Фильтр по выделенному фрагменту. Обычный фильтр. Сохранение отфильтрованных данных в качестве запроса.

#### **Тема 8. Работа с запросами.**

Создание запроса. Создания простого запроса с помощью мастера. Сохранение запроса. Восстановление результатов запроса. Работа с окном результатов запроса. Печать результатов запроса. Другие мастера запросов.

Изменение запроса. Знакомство с режимом конструктора запроса. Создание нового запроса в режиме конструктора. Добавление к запросу полей. Удаление поля. Добавление условий отбора.

Сортировка поля в запросе. Отображение и скрытие поля. Просмотр результатов запроса.

#### **Тема 9. Создание отчетов.**

Создание простого отчета. Использование автоотчета. Создание отчета с помощью мастер отчетов. Просмотр и печать отчетов в режиме предварительного просмотра печати.

Изменение внешнего вида отчета. Вход в режим конструктора отчета. Работа с объектами отчета. Добавление и удаление полей. Добавление надписей. Добавление вычисляемого (итогового) поля. Правила создания расчетов. Печать отчета.

#### **2. Примерная тематика семинарских занятий.**

1. Проектирование и использование баз данных в издательском деле. Инфологическая и даталогическая схемы предметной области. Формирование отношений, перечни атрибутов. Нормализация данных.

#### **3. Примерная тематика практических занятий.**

- 1. Общая характеристика СУБД Access. Начальные этапы работы.
- 2. Мастер создания таблиц. Создание таблиц в режиме конструктора, в режиме таблицы.
- 3. Связывание таблиц.
- 4. Поиск данных. Сортировка и использование фильтров.
- 5. Создание и использование форм.
- 6. Работа с запросами. Виды запросов.
- 7. Создание запроса с помощью мастера.
- 8. Режим конструктора запроса.
- 9. Создание отчетов.

#### **4. Самостоятельная работа студентов.**

#### **Перечень контрольных вопросов для самостоятельной работы.**

- 1. Каково место роль новых информационных технологий в издательском деле?
- 2. Определите отличия между понятиями «база данных», «банк данных», «информационная система», «информационно-управляющая система», «ERP».
- 3. Охарактеризуйте архитектуру информационной системы. Системы управления базами данных.
- 4. Назовите основные модели данных.
- 5. Назовите основные понятия сетевых информационных систем.
- 6. Назовите основные этапы проектирования.
- 7. Назовите основные способы защиты баз данных.

#### **Самостоятельная подготовка к семинарскому занятию.**

Проектирование и использование баз данных в издательском деле Инфологическая и даталогическая схемы предметной области. Формирование отношений, перечни атрибутов. Нормализация данных.

Изучить материалы лекций по предложенной теме.

При подготовке использовать литературу:

Гайдамакин Н.А. Автоматизированные информационные системы, базы и банки данных. Вводный курс: учебное пособие. – М.: Гелиос АРВ, 2002. – 368 с.

Хомоненко А.Д. Базы данных. - СПб. Корона-Принт 2004. - 735 с. ил.

#### **3. Примерная тематика практических занятий.**

1. Общая характеристика СУБД Access. Начальные этапы работы. Запуск программы Access . Элементы экрана. Знакомство с панелями инструментов Access. Выход из программы Access

При подготовке использовать литературу:

Барабаш С.Б., Кощеева Н.С., Радченко В.В. Работа с Microsoft Access: методическое пособие. – Новосибирск, 2000. – с.3 – 12.

Вемпен Ф. Microsoft Office 97 Professional. – М.: Бином, 1997. – с.551 – 567.

2. Мастер создания таблиц. Создание таблиц в режиме конструктора, в режиме таблицы. При подготовке использовать литературу:

Барабаш С.Б., Кощеева Н.С., Радченко В.В. Работа с Microsoft Access: методическое пособие. – Новосибирск, 2000. – с.12 - 50.

Вемпен Ф. Microsoft Office 97 Professional. – М.: Бином, 1997. – с. 567 - 591.

3. Связывание таблиц.

При подготовке использовать литературу:

Барабаш С.Б., Кощеева Н.С., Радченко В.В. Работа с Microsoft Access: методическое пособие. – Новосибирск, 2000. – с.30 - 39. Вемпен Ф. Microsoft Office 97 Professional. – М.: Бином, 1997. – с. 661 - 669.

4. Создание и использование форм.

При подготовке использовать литературу:

Барабаш С.Б., Кощеева Н.С., Радченко В.В. Работа с Microsoft Access: методическое пособие. – Новосибирск, 2000. – с.128 - 182.

Вемпен Ф. Microsoft Office 97 Professional. – М.: Бином, 1997. – с. 609 - 622.

5. Поиск данных. Сортировка и использование фильтров.

При подготовке использовать литературу:

Барабаш С.Б., Кощеева Н.С., Радченко В.В. Работа с Microsoft Access: методическое пособие. – Новосибирск, 2000. – с.49 - 55.

Вемпен Ф. Microsoft Office 97 Professional. – М.: Бином, 1997. – с. 622 - 627.

6. Работа с запросами. Виды запросов.

При подготовке использовать литературу:

Барабаш С.Б., Кощеева Н.С., Радченко В.В. Работа с Microsoft Access: методическое пособие. – Новосибирск, 2000. – с.55 - 128. Вемпен Ф. Microsoft Office 97 Professional. – М.: Бином, 1997. – с. 632 - 644.

7. Создание запроса с помощью мастера.

При подготовке использовать литературу: Барабаш С.Б., Кощеева Н.С., Радченко В.В. Работа с Microsoft Access: методическое пособие. – Новосибирск, 2000. – с.55 - 128. Вемпен Ф. Microsoft Office 97 Professional. – М.: Бином, 1997. – с. 632 - 644.

8. Режим конструктора запроса.

При подготовке использовать литературу:

Барабаш С.Б., Кощеева Н.С., Радченко В.В. Работа с Microsoft Access: методическое пособие. – Новосибирск, 2000. – с.55 - 128.

Вемпен Ф. Microsoft Office 97 Professional. – М.: Бином, 1997. – с. 632 - 644.

9. Создание отчетов.

При подготовке использовать литературу:

Барабаш С.Б., Кощеева Н.С., Радченко В.В. Работа с Microsoft Access: методическое пособие. – Новосибирск, 2000. – с.182 - 192.

Вемпен Ф. Microsoft Office 97 Professional. – М.: Бином, 1997. – с. 644 - 655.

## **Вопросы к зачету.**

- 1. Место роль новых информационных технологий в современном обществе. Использование компьютерных программ в издательском деле.
- 2. Информационные и управляющие системы. Базы и банки данных.
- 3. Базы данных и информационные системы: архитектура информационной системы.
- 4. Системы управления базами данных.
- 5. Модели и типы данных. Иерархическая модель.
- 6. Модели и типы данных. Сетевая модель.
- 7. Модели и типы данных. Реляционная модель.
- 8. Модели и типы данных. Постреляционная, многомерная модели.
- 9. Типы данных.
- 10. Индексирование данных.
- 11. Понятие ключа (ключевого поля). Внешний ключ. Простой ключ составной ключ.
- 12. Связывание таблиц. Контроль целостности связей.
- 13. Проектирование баз данных. Проблемы проектирования.
- 14. Этапы проектирования. Рекомендации по разработке структур.
- 15. Нормализация данных. Понятие избыточного дублирования.
- 16. Метод нормальных форм. Основные понятия метода.
- 17. Правила формирования отношений. Обеспечение целостности.
- 18. Использование баз данных. Настройка и администрирование.
- 19. Защита информации.
- 20. Хранение данных в СУБД Access: таблицы, отчеты, формы, запросы.
- 21. Планирование баз данных.
- 22. Нормализация базы данных. Составление таблиц.
- 23. Использование форм и отчетов.
- 24. Создание новой базы данных. Выбор способа создания базы данных.
- 25. Создание таблиц с помощью мастера таблиц. Знакомство с типами данных и форматами.
- 26. Создание связей между таблицами. Назначение ключевого поля.
- 27. Связи между таблицами. Целостность данных.
- 28. Поиск данных. Сортировка и использование фильтров. Фильтр по выделенному фрагменту. Обычный фильтр.
- 29. Понятие запроса. Виды запросов.
- 30. Создание отчета.

## **III. РАСПРЕДЕЛЕНИЕ ЧАСОВ КУРСА ПО ТЕМАМ И ВИДАМ РАБОТ**

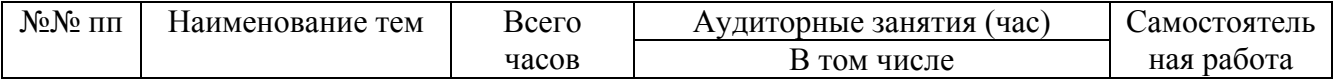

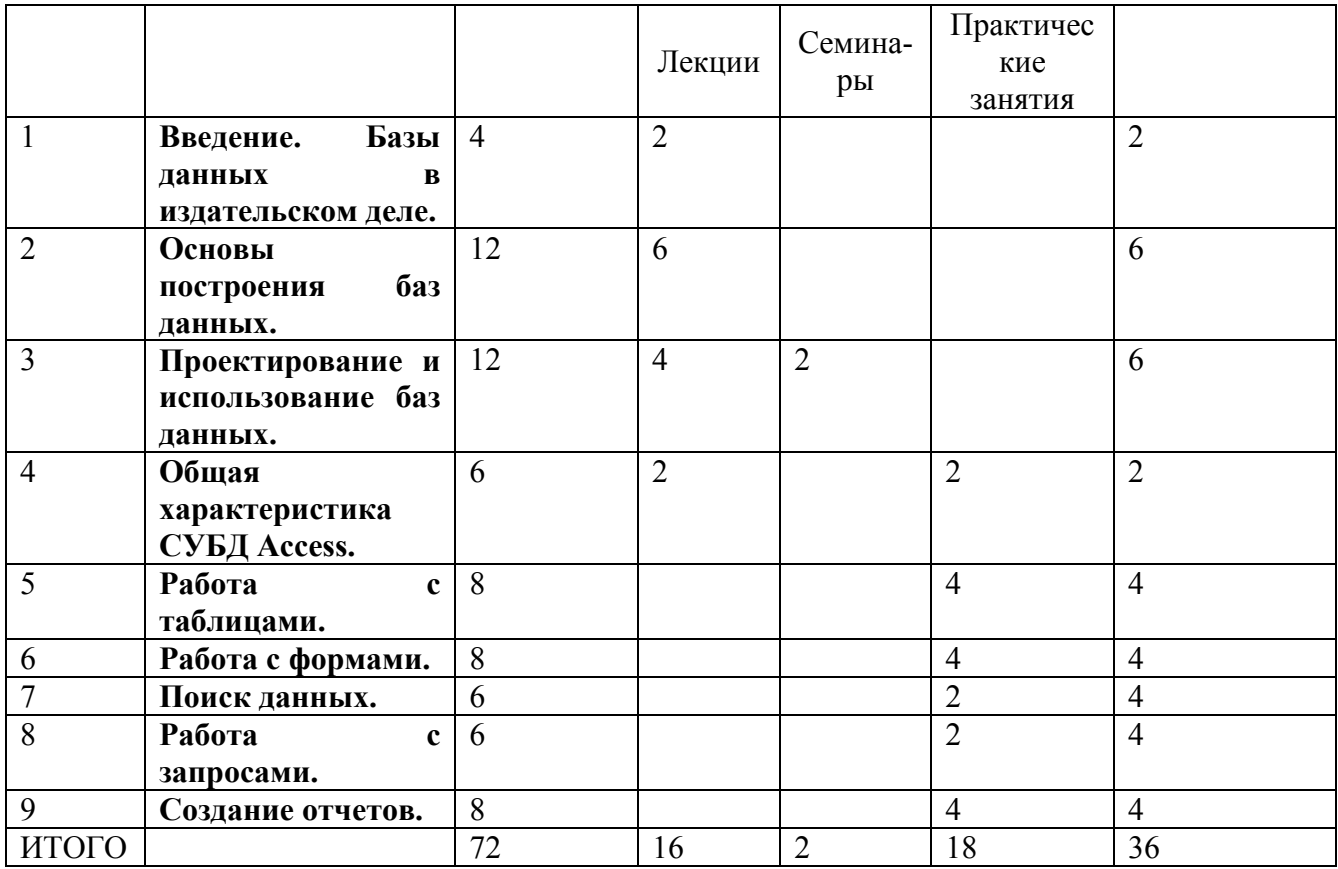

## IV. ИТОГОВАЯ ФОРМА КОНТРОЛЯ

Зачет.

## **V. УЧЕБНО-МЕТОДИЧЕСКОЕ ОБЕСПЕЧЕНИЕ КУРСА**

## **1. Рекомендуемая литература (основная)**

1. Барабаш С.Б., Кощеева Н.С., Радченко В.В. Работа с Microsoft Access: методическое пособие. – Новосибирск, 2000. – 197 с.

2. Вемпен Ф. Microsoft Office 97 Professional. – М.: Бином, 1997. – с.551 – 669.

3. Гайдамакин Н.А. Автоматизированные информационные системы, базы и банки данных. Вводный курс: учебное пособие. – М.: Гелиос АРВ, 2002. – 368 с.

4. Дейт Крис Дж. Введение в системы баз данных. - Москва [и др.] Вильямс 2006. - 1327 с. ил.

5. [Коннолли](http://sun1.lib.tsu.ru:8000/cgi-bin/gw/chameleon?host=localhost%2b1111%2bDEFAULT&search=SCAN&function=INITREQ&SourceScreen=INITREQ&sessionid=2008041613525929855&skin=tsu&conf=.%2fchameleon.conf&lng=ru&itemu1=1003&scant1=Access&scanu1=21&u1=1003&t1=%d0%9a%d0%be%d0%bd%d0%bd%d0%be%d0%bb%d0%bb%d0%b8,%20%d0%a2%d0%be%d0%bc%d0%b0%d1%81&elementcount=3&pos=1&prevpos=1&rootsearch=3&beginsrch=1) Т. Базы данных [проектирование](http://sun1.lib.tsu.ru:8000/cgi-bin/gw/chameleon?host=localhost%2b1111%2bDEFAULT&search=SCAN&function=INITREQ&SourceScreen=INITREQ&sessionid=2008041613525929855&skin=tsu&conf=.%2fchameleon.conf&lng=ru&itemu1=4&scant1=Access&scanu1=21&u1=4&t1=%d0%91%d0%b0%d0%b7%d1%8b%20%d0%b4%d0%b0%d0%bd%d0%bd%d1%8b%d1%85%20%d0%bf%d1%80%d0%be%d0%b5%d0%ba%d1%82%d0%b8%d1%80%d0%be%d0%b2%d0%b0%d0%bd%d0%b8%d0%b5,%20%d1%80%d0%b5%d0%b0%d0%bb%d0%b8%d0%b7%d0%b0%d1%86%d0%b8%d1%8f%20%d0%b8%20%d1%81%d0%be%d0%bf%d1%80%d0%be%d0%b2%d0%be%d0%25), реализация и сопровождение. Теория и [практика](http://sun1.lib.tsu.ru:8000/cgi-bin/gw/chameleon?host=localhost%2b1111%2bDEFAULT&search=SCAN&function=INITREQ&SourceScreen=INITREQ&sessionid=2008041613525929855&skin=tsu&conf=.%2fchameleon.conf&lng=ru&itemu1=4&scant1=Access&scanu1=21&u1=4&t1=%d0%91%d0%b0%d0%b7%d1%8b%20%d0%b4%d0%b0%d0%bd%d0%bd%d1%8b%d1%85%20%d0%bf%d1%80%d0%be%d0%b5%d0%ba%d1%82%d0%b8%d1%80%d0%be%d0%b2%d0%b0%d0%bd%d0%b8%d0%b5,%20%d1%80%d0%b5%d0%b0%d0%bb%d0%b8%d0%b7%d0%b0%d1%86%d0%b8%d1%8f%20%d0%b8%20%d1%81%d0%be%d0%bf%d1%80%d0%be%d0%b2%d0%be%d0%25) : [пер. с англ.]. - М.: [Вильямс](http://sun1.lib.tsu.ru:8000/cgi-bin/gw/chameleon?host=localhost%2b1111%2bDEFAULT&search=SCAN&function=INITREQ&SourceScreen=INITREQ&sessionid=2008041613525929855&skin=tsu&conf=.%2fchameleon.conf&lng=ru&itemu1=2009&scant1=Access&scanu1=21&u1=2009&t1=%d0%92%d0%b8%d0%bb%d1%8c%d1%8f%d0%bc%d1%81&elementcount=3&pos=1&prevpos=1&rootsearch=3&beginsrch=1), 2003.

6. Советов Б.Я. Базы данных. - М. Высш. шк. 2005. - 462, [1] с.

7. [Степанов](http://sun1.lib.tsu.ru:8000/cgi-bin/gw/chameleon?host=localhost%2b1111%2bDEFAULT&search=SCAN&function=INITREQ&SourceScreen=INITREQ&sessionid=2008041613525929855&skin=tsu&conf=.%2fchameleon.conf&lng=ru&itemu1=1003&scant1=%d0%93%d0%b8%d0%bf%d0%b5%d1%80%d1%82%d0%b5%d0%ba%d1%81%d1%82&scanu1=21&u1=1003&t1=%d0%a1%d1%82%d0%b5%d0%bf%d0%b0%d0%bd%d0%be%d0%b2,%20%d0%90%d0%bd%d0%b0%d1%82%d0%be%d0%bb%d0%b8%d0%b9%20%d0%9d%d0%b8%d0%ba%d0%be%d0%bb%d0%b0%d0%b5%d0%b2%d0%b8%d1%87&elementcount=3&pos=1&prevpos=1&rootsearch=3&begi) А. Н. Информатика [учебное пособие для вузов по [гуманитарным](http://sun1.lib.tsu.ru:8000/cgi-bin/gw/chameleon?host=localhost%2b1111%2bDEFAULT&search=SCAN&function=INITREQ&SourceScreen=INITREQ&sessionid=2008041613525929855&skin=tsu&conf=.%2fchameleon.conf&lng=ru&itemu1=4&scant1=%d0%93%d0%b8%d0%bf%d0%b5%d1%80%d1%82%d0%b5%d0%ba%d1%81%d1%82&scanu1=21&u1=4&t1=%d0%98%d0%bd%d1%84%d0%be%d1%80%d0%bc%d0%b0%d1%82%d0%b8%d0%ba%d0%b0%20%5b%d1%83%d1%87%d0%b5%d0%b1%d0%bd%d0%be%d0%b5%20%d0%bf%d0%be%d1%81%d0%be%d0%b1%d0%b8%d0%b5%20%d0%b4%d0%bb%d1%8f%20%d0%b2%d1%83%d0%b7%d0%be%d0%b2%20%25d) и социальноэкономическим направлениям и [специальностям](http://sun1.lib.tsu.ru:8000/cgi-bin/gw/chameleon?host=localhost%2b1111%2bDEFAULT&search=SCAN&function=INITREQ&SourceScreen=INITREQ&sessionid=2008041613525929855&skin=tsu&conf=.%2fchameleon.conf&lng=ru&itemu1=4&scant1=%d0%93%d0%b8%d0%bf%d0%b5%d1%80%d1%82%d0%b5%d0%ba%d1%81%d1%82&scanu1=21&u1=4&t1=%d0%98%d0%bd%d1%84%d0%be%d1%80%d0%bc%d0%b0%d1%82%d0%b8%d0%ba%d0%b0%20%5b%d1%83%d1%87%d0%b5%d0%b1%d0%bd%d0%be%d0%b5%20%d0%bf%d0%be%d1%81%d0%be%d0%b1%d0%b8%d0%b5%20%d0%b4%d0%bb%d1%8f%20%d0%b2%d1%83%d0%b7%d0%be%d0%b2%20%25d)]. - СПб.: [Питер](http://sun1.lib.tsu.ru:8000/cgi-bin/gw/chameleon?host=localhost%2b1111%2bDEFAULT&search=SCAN&function=INITREQ&SourceScreen=INITREQ&sessionid=2008041613525929855&skin=tsu&conf=.%2fchameleon.conf&lng=ru&itemu1=2009&scant1=%d0%93%d0%b8%d0%bf%d0%b5%d1%80%d1%82%d0%b5%d0%ba%d1%81%d1%82&scanu1=21&u1=2009&t1=%d0%9f%d0%b8%d1%82%d0%b5%d1%80%20%5b%d0%b8%20%d0%b4%d1%80.%5d&elementcount=3&pos=1&prevpos=1&rootsearch=3&beginsrch=1), 2006.

8. Хомоненко А.Д. Базы данных. - СПб. Корона-Принт 2004. - 735 с. ил.

## **2. Дополнительная литература.**

1. Винтер, Р. [Microsoft Office 97](http://sun1.lib.tsu.ru:8000/cgi-bin/gw/chameleon?host=localhost%2b1111%2bDEFAULT&search=SCAN&function=INITREQ&SourceScreen=INITREQ&sessionid=2008041613525929855&skin=tsu&conf=.%2fchameleon.conf&lng=ru&itemu1=4&scant1=Access&scanu1=21&u1=4&t1=Microsoft%20Office%2097%20%d0%b2%20%d0%bf%d0%be%d0%b4%d0%bb%d0%b8%d0%bd%d0%bd%d0%b8%d0%ba%d0%b5%20%d0%92%202%20%d1%82.%20%d0%a2.%201&elementcount=3&pos=1&prevpos=1&rootsearch=3&beginsrch=1) в подлиннике В 2 т. Т. 1. - СПб. BHV-Санкт-[Петербург](http://sun1.lib.tsu.ru:8000/cgi-bin/gw/chameleon?host=localhost%2b1111%2bDEFAULT&search=SCAN&function=INITREQ&SourceScreen=INITREQ&sessionid=2008041613525929855&skin=tsu&conf=.%2fchameleon.conf&lng=ru&itemu1=2009&scant1=Access&scanu1=21&u1=2009&t1=BHV-%d0%a1%d0%b0%d0%bd%d0%ba%d1%82-%d0%9f%d0%b5%d1%82%d0%b5%d1%80%d0%b1%d1%83%d1%80%d0%b3&elementcount=3&pos=1&prevpos=1&rootsearch=3&beginsrch=1), [1997](http://sun1.lib.tsu.ru:8000/cgi-bin/gw/chameleon?host=localhost%2b1111%2bDEFAULT&search=SCAN&function=INITREQ&SourceScreen=INITREQ&sessionid=2008041613525929855&skin=tsu&conf=.%2fchameleon.conf&lng=ru&itemu1=2009&scant1=Access&scanu1=21&u1=2009&t1=BHV-%d0%a1%d0%b0%d0%bd%d0%ba%d1%82-%d0%9f%d0%b5%d1%82%d0%b5%d1%80%d0%b1%d1%83%d1%80%d0%b3&elementcount=3&pos=1&prevpos=1&rootsearch=3&beginsrch=1).

2. [Земсков](http://sun1.lib.tsu.ru:8000/cgi-bin/gw/chameleon?host=localhost%2b1111%2bDEFAULT&search=SCAN&function=INITREQ&SourceScreen=INITREQ&sessionid=2008041618274219101&skin=tsu&conf=.%2fchameleon.conf&lng=ru&itemu1=1003&scant1=%d0%97%d0%b5%d0%bc%d1%81%d0%ba%d0%be%d0%b2%20%d0%90.%d0%98.%20&scanu1=1003&u1=1003&t1=%d0%97%d0%b5%d0%bc%d1%81%d0%ba%d0%be%d0%b2,%20%d0%90%d0%bd%d0%b4%d1%80%d0%b5%d0%b9%20%d0%98%d0%bb%d1%8c%d0%b8%d1%87.&elementcount=3&pos=1&prevpos=1&rootsearch=3&beginsrch=1) А.И. Электронные библиотеки учебник для вузов [по [специальности](http://sun1.lib.tsu.ru:8000/cgi-bin/gw/chameleon?host=localhost%2b1111%2bDEFAULT&search=SCAN&function=INITREQ&SourceScreen=INITREQ&sessionid=2008041618274219101&skin=tsu&conf=.%2fchameleon.conf&lng=ru&itemu1=4&scant1=%d0%97%d0%b5%d0%bc%d1%81%d0%ba%d0%be%d0%b2%20%d0%90.%d0%98.%20&scanu1=1003&u1=4&t1=%d0%ad%d0%bb%d0%b5%d0%ba%d1%82%d1%80%d0%be%d0%bd%d0%bd%d1%8b%d0%b5%20%d0%b1%d0%b8%d0%b1%d0%bb%d0%b8%d0%be%d1%82%d0%b5%d0%ba%d0%b8%20%d1%83%d1%87%d0%b5%d0%b1%d0%bd%d0%b8%d0%ba%20%d0%b4%d0%bb%d1%8f%20%d0%b2%d1%83%d0%25) 052700 "Библиотечно-[информационная](http://sun1.lib.tsu.ru:8000/cgi-bin/gw/chameleon?host=localhost%2b1111%2bDEFAULT&search=SCAN&function=INITREQ&SourceScreen=INITREQ&sessionid=2008041618274219101&skin=tsu&conf=.%2fchameleon.conf&lng=ru&itemu1=4&scant1=%d0%97%d0%b5%d0%bc%d1%81%d0%ba%d0%be%d0%b2%20%d0%90.%d0%98.%20&scanu1=1003&u1=4&t1=%d0%ad%d0%bb%d0%b5%d0%ba%d1%82%d1%80%d0%be%d0%bd%d0%bd%d1%8b%d0%b5%20%d0%b1%d0%b8%d0%b1%d0%bb%d0%b8%d0%be%d1%82%d0%b5%d0%ba%d0%b8%20%d1%83%d1%87%d0%b5%d0%b1%d0%bd%d0%b8%d0%ba%20%d0%b4%d0%bb%d1%8f%20%d0%b2%d1%83%d0%25) деятельность"]. - М. [Либерея](http://sun1.lib.tsu.ru:8000/cgi-bin/gw/chameleon?host=localhost%2b1111%2bDEFAULT&search=SCAN&function=INITREQ&SourceScreen=INITREQ&sessionid=2008041618274219101&skin=tsu&conf=.%2fchameleon.conf&lng=ru&itemu1=2009&scant1=%d0%97%d0%b5%d0%bc%d1%81%d0%ba%d0%be%d0%b2%20%d0%90.%d0%98.%20&scanu1=1003&u1=2009&t1=%d0%9b%d0%b8%d0%b1%d0%b5%d1%80%d0%b5%d1%8f&elementcount=3&pos=1&prevpos=1&rootsearch=3&beginsrch=1), 2003.

3. О'Лири Д. ERP системы. - М. Вершина 2004. - 258 с.

4. [Информатика](http://sun1.lib.tsu.ru:8000/cgi-bin/gw/chameleon?host=localhost%2b1111%2bDEFAULT&search=SCAN&function=INITREQ&SourceScreen=INITREQ&sessionid=2008041613525929855&skin=tsu&conf=.%2fchameleon.conf&lng=ru&itemu1=4&scant1=Access&scanu1=21&u1=4&t1=%d0%98%d0%bd%d1%84%d0%be%d1%80%d0%bc%d0%b0%d1%82%d0%b8%d0%ba%d0%b0%20%d0%b4%d0%bb%d1%8f%20%d0%b3%d1%83%d0%bc%d0%b0%d0%bd%d0%b8%d1%82%d0%b0%d1%80%d0%b8%d0%b5%d0%b2%20%d0%92%d0%b2%d0%be%d0%b4%d0%bd%d1%8b%d0%b9%20%d0%ba%d1%83%d1%80%d1%81%20%3a%20%d0%a3%d1%87%d0%b5%d0%b1%d0%25b) для гуманитариев Вводный курс : Учебное пособие. - М. Изд-во [УРАО](http://sun1.lib.tsu.ru:8000/cgi-bin/gw/chameleon?host=localhost%2b1111%2bDEFAULT&search=SCAN&function=INITREQ&SourceScreen=INITREQ&sessionid=2008041613525929855&skin=tsu&conf=.%2fchameleon.conf&lng=ru&itemu1=2009&scant1=Access&scanu1=21&u1=2009&t1=%d0%98%d0%b7%d0%b4-%d0%b2%d0%be%20%d0%a3%d0%a0%d0%90%d0%9e&elementcount=3&pos=1&prevpos=1&rootsearch=3&beginsrch=1), [1997](http://sun1.lib.tsu.ru:8000/cgi-bin/gw/chameleon?host=localhost%2b1111%2bDEFAULT&search=SCAN&function=INITREQ&SourceScreen=INITREQ&sessionid=2008041613525929855&skin=tsu&conf=.%2fchameleon.conf&lng=ru&itemu1=2009&scant1=Access&scanu1=21&u1=2009&t1=%d0%98%d0%b7%d0%b4-%d0%b2%d0%be%20%d0%a3%d0%a0%d0%90%d0%9e&elementcount=3&pos=1&prevpos=1&rootsearch=3&beginsrch=1) 

5. Робинсон С. [Microsoft Access 2000](http://sun1.lib.tsu.ru:8000/cgi-bin/gw/chameleon?host=localhost%2b1111%2bDEFAULT&search=SCAN&function=INITREQ&SourceScreen=INITREQ&sessionid=2008041613525929855&skin=tsu&conf=.%2fchameleon.conf&lng=ru&itemu1=4&scant1=Access&scanu1=21&u1=4&t1=Microsoft%20Access%202000%20%d0%a3%d1%87%d0%b5%d0%b1%d0%bd%d1%8b%d0%b9%20%d0%ba%d1%83%d1%80%d1%81&elementcount=3&pos=1&prevpos=1&rootsearch=3&beginsrch=1) Учебный курс. СПб.: [Питер](http://sun1.lib.tsu.ru:8000/cgi-bin/gw/chameleon?host=localhost%2b1111%2bDEFAULT&search=SCAN&function=INITREQ&SourceScreen=INITREQ&sessionid=2008041613525929855&skin=tsu&conf=.%2fchameleon.conf&lng=ru&itemu1=2009&scant1=Access&scanu1=21&u1=2009&t1=%d0%9f%d0%b8%d1%82%d0%b5%d1%80&elementcount=3&pos=1&prevpos=1&rootsearch=3&beginsrch=1), 2001.

6. Кузнецов А. Microsoft Access 2003. Русская версия. - СПб. [и др.] Питер [и др.] 2006. - 364 с. ил.

- 7. Бекаревич Ю.Б. Microsoft Access 2000. СПб. и др. БХВ-Петербург, 2001. 464, [4] с. ил.
- 8. Ногина Е.Б. Информационное обеспечение системы "Книги в наличии и печати"

9. Сенченко П. В. Организация баз данных. - Томск Том. межвуз. центр дистанц. образования 2002. - 154 с. ил.

10. Путеводитель по базам данных для пользователей ГПНТБ СО РАН . - Новосибирск [б. и.] 2006

**Авторы (составители) учебного курса**: к. филол. н., Наталья Александровна Мишанкина.